## Cheatography

## R Cheatsheet Cheat Sheet by [TariSauce](http://www.cheatography.com/tarisauce/) via [cheatography.com/185322/cs/38727/](http://www.cheatography.com/tarisauce/cheat-sheets/r-cheatsheet)

### Combine multiple .txt files

```
//create a list of all.txt files in directory
list.t xt< -di r(p attern = " *.t xt")
//create an empty list
ldf<-l ist()
//for each file, load in, rename columns and add to ldf
for (i in 1:leng th( lis ttxt)){
    // read each text file in
     ldf [[i]] <- (read.d el im( lis ttx t[i]))
     //r ename column names so all are the same
     col nam es( ldf [[i]]) <- c("S ele cti on", " Vie w", " Cha nne l", " Beg in Tim e", " End Ti me",
" Low _Fr eq",
                                                      " Hig h F req ", " Beg in Dat e", " Beg in Clo -
ck", " End _Cl ock ", " Del ta_ Tim e","N ote s")
}
//bind all files into one table
df< -do.ca ll( " rbi nd", ldf)
```
#### Combine multiple .csv files

//find any file that starts with file\_ and extension .csv in current directory and store name of each file in a vector files files <- list.f ile s(p attern = " fil e  $.*$  cs v") //read each file in files into a dataframe with read\_csv() storing frames in df\_list df\_lis t<- lap ply (files, read\_csv) //conc atenate all dataframes together

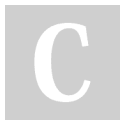

## By TariSauce

[cheatography.com/tarisauce/](http://www.cheatography.com/tarisauce/)

Not published yet. Last updated 15th May, 2023. Page 1 of 3.

Sponsored by CrosswordCheats.com Learn to solve cryptic crosswords! <http://crosswordcheats.com>

# Cheatography

## R Cheatsheet Cheat Sheet by [TariSauce](http://www.cheatography.com/tarisauce/) via [cheatography.com/185322/cs/38727/](http://www.cheatography.com/tarisauce/cheat-sheets/r-cheatsheet)

## Combine multiple .csv files (cont)

## > combine<-bind\_rows(df\_list)

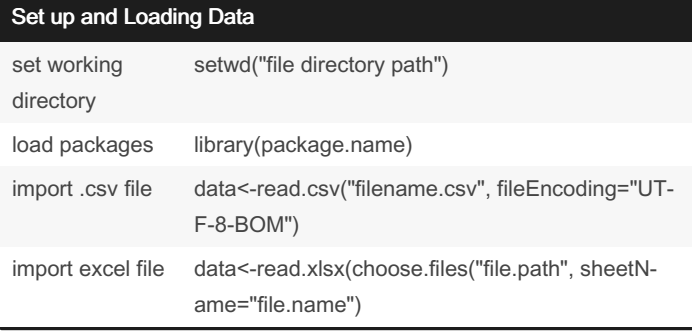

## Viewing and Basic Functions

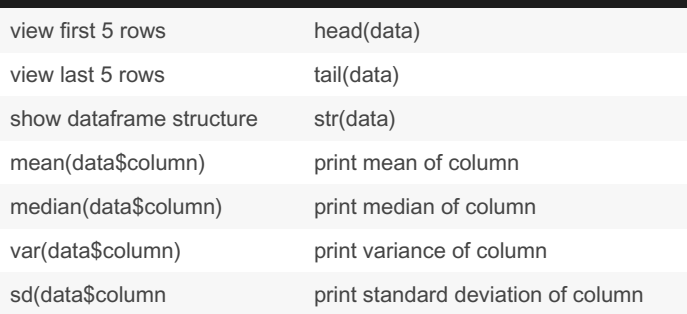

## By TariSauce

[cheatography.com/tarisauce/](http://www.cheatography.com/tarisauce/)

Not published yet. Last updated 15th May, 2023. Page 3 of 3.

Sponsored by CrosswordCheats.com Learn to solve cryptic crosswords! <http://crosswordcheats.com>